# The pthread Library 11/22/16

# Thread operations

- create
	- Starts a new thread, calling a specified function.
	- Returns the thread's ID.
- join
	- Block until a specified thread terminates.
	- Gives access to the thread function's return value.
- lock/acquire
	- Block until the mutex is available, then claim it.
- unlock/release
	- Release a mutex.
- barrier\_wait
	- Block until a specified number of threads reach the barrier.

#### Some pthread library functions

pthread\_create

pthread\_join

pthread\_mutex\_lock

pthread\_mutex\_unlock

pthread\_barrier\_wait

#### pthread\_create

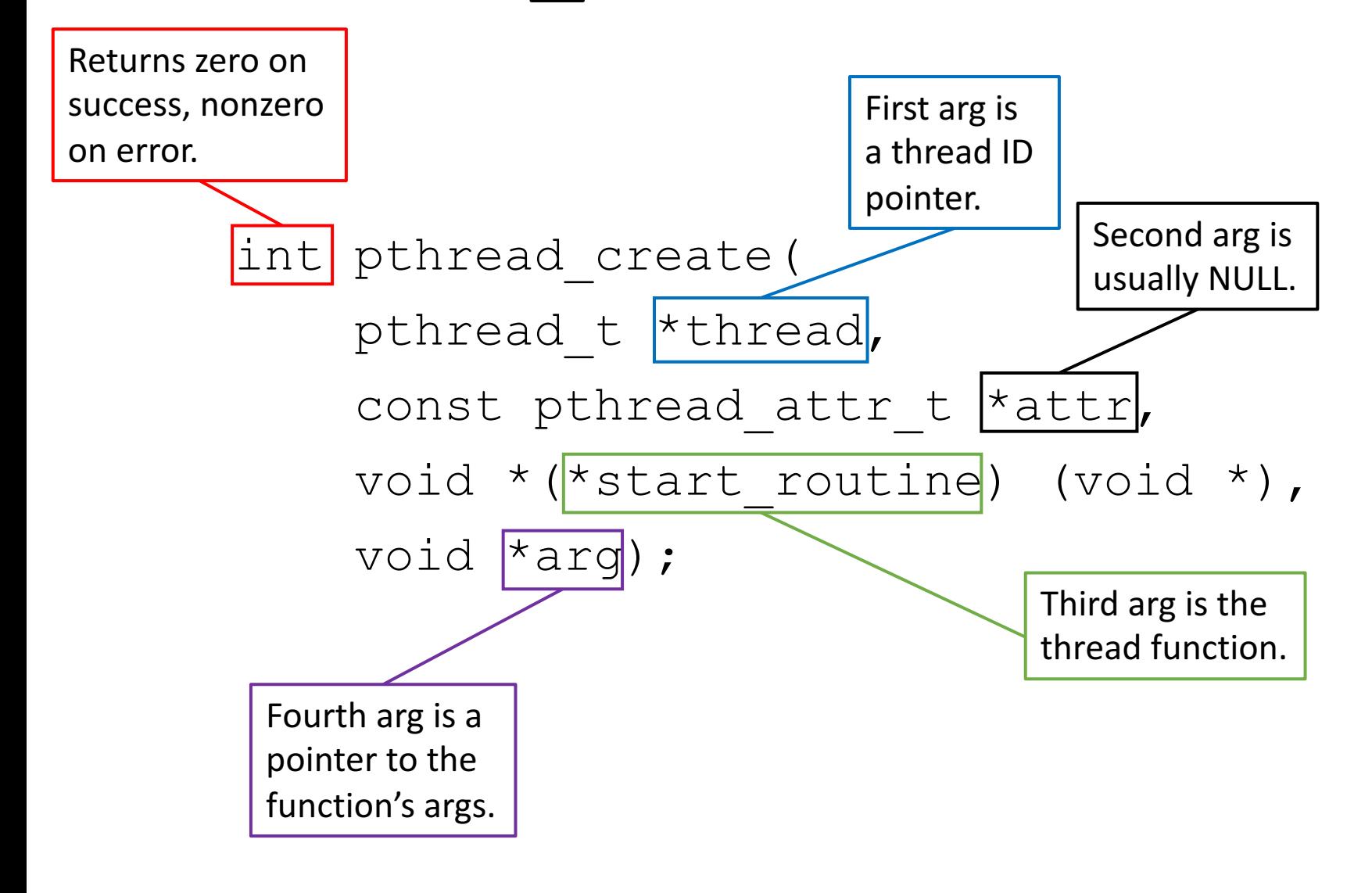

#### void\*

int pthread create(..., void\* args);

 $void*: a pointer to any type (a generic pointer)$ 

- all addresses are the same number of bytes char  $*$ cptr; int  $*$ ptr; // store 4 byte addresses
- can pass the address of any type as a void  $*$ pthread create( ...,  $&x$ ); // addr of an int pthread create(…, &ch); //addr of a char
- cannot de-reference a void \* pointer \*args = 6; // store 6 in 1 byte? 2 bytes? 4 bytes?
- re-cast first before dereference

\*((int \*)args) = 6; // store 6 in 4 bytes

# pthread\_join

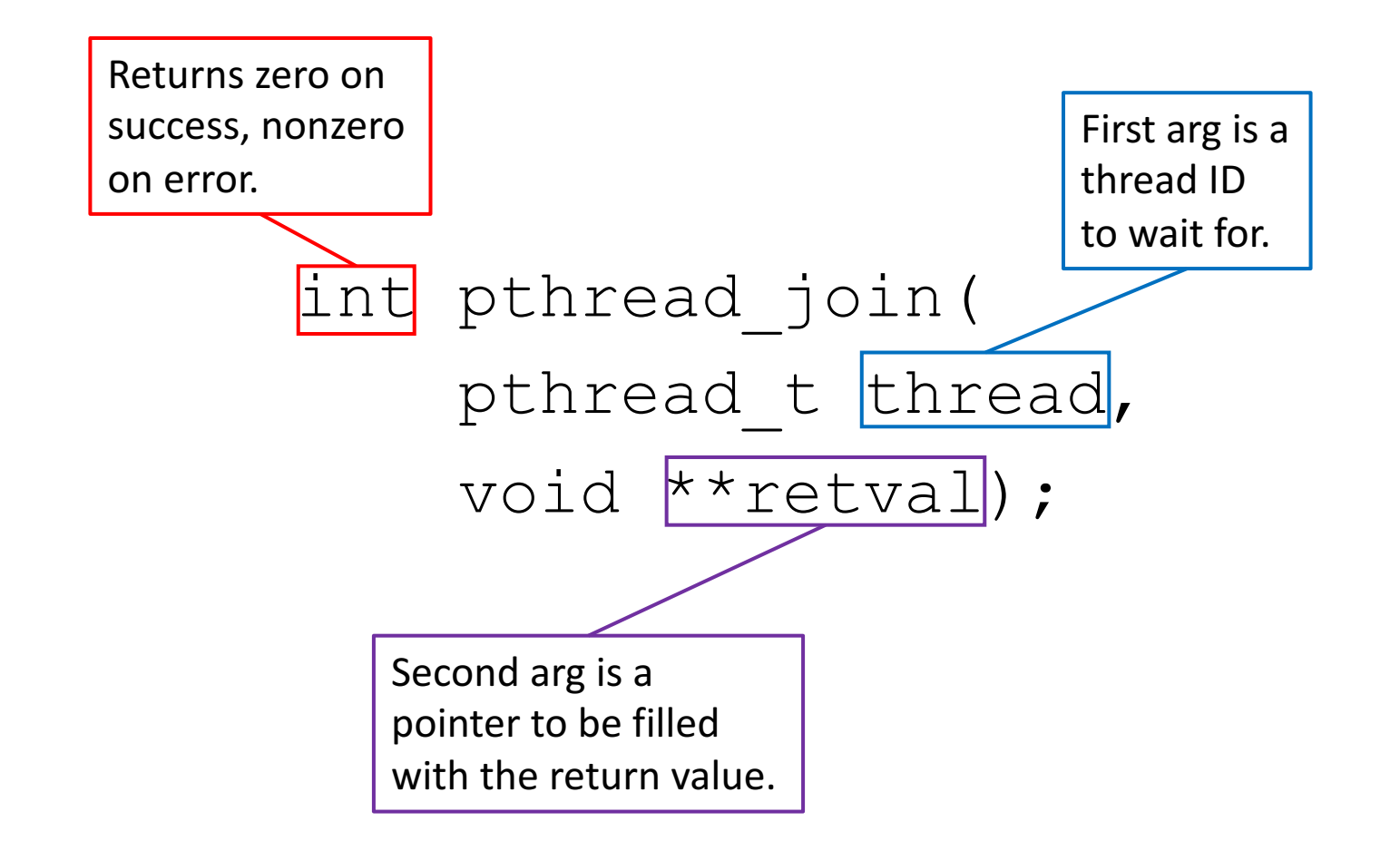

### Example

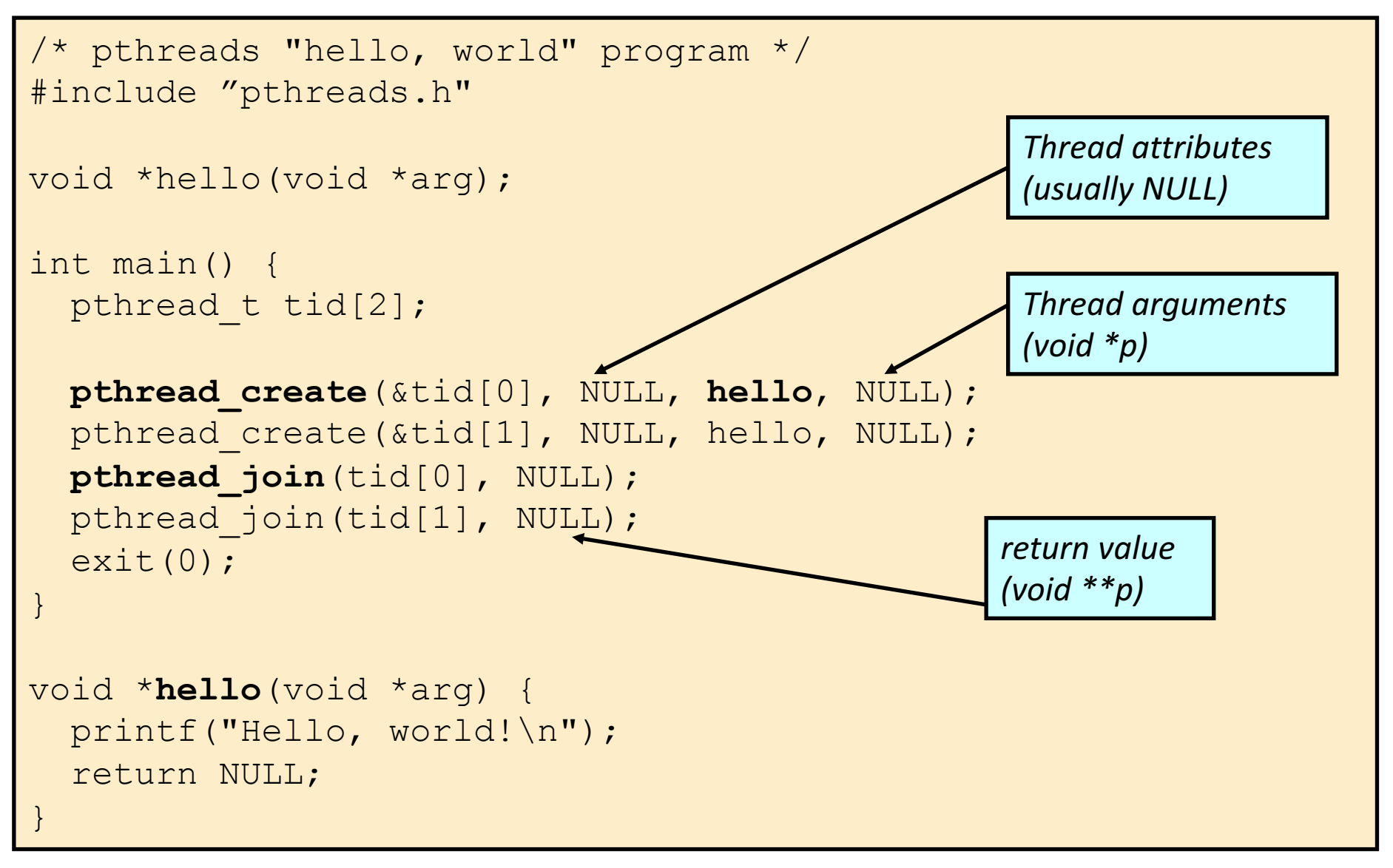

How can you pass multiple args to a function with pthread create?

You'd like to call this function when you start your thread:

int find max(int\* array, int size);

But the start routine has to have this signature: void \*(\*start\_routine) (void \*);

How can you rewrite find max as a start routine?

How can you pass multiple args to a function with pthread create?

struct max\_args{ int\* arr; int size; };

...

}

```
void* find_max(void* arg){
  int* arr = ( (structmax_args*)arg)->arr;
```
### pthread\_mutex\_t

pthread mutex t m; // should be global

// two ways to initialize (only do one)

- m = PTHREAD MUTEX INITIALIZER;
- pthread mutex init(&m, NULL);

pthread\_mutex\_lock(&mutex); // critical section code pthread mutex unlock(&mutex);

pthread mutex destroy(&mutex);

### pthread\_barrier\_t

pthread barrier t b; // should be global

// initialize with number of threads pthread barrier init(&b, NULL, n threads);

// section of thread parallel code pthread barrier wait(&b);

pthread barrier destroy(&b);

#### In-class example of hello.c

```
cd \sim/cs31
mkdir inclass
cd inclass
cp –r ~bryce/public/cs31/inclass/w12/* .
cd 11
make
./hello 5 # run a few times & try with diff num
```
vim hello.c

```
main:
```

```
pthread create(&tids[i], 0, thread hello, &tid args[i]);
// creates a thread (thread hello is function it will run)
```
thread hello:  $//$  each spawned thread's "main" function

```
count += i; // count: a global var, all threads can access
            // i is local: each tid gets copy on 
            // its private stack
```
### More pthread library functions

- Exit a thread (can also return from thread function) pthread\_exit
- Wait until another thread sends a signal pthread\_cond\_wait pthread\_cond\_signal
	- These are tricky. We'll do an example next week.

### Exercise: implement your parallel algorithm for max.

Write c code using pthreads for main and a thread function that uses pthread create and pthread join.

- Array size M
- N threads
- Version 1: each thread returns its local max

#### Exercise: update your max solution to find the K largest items.

Write c code using pthreads for main and a thread function that uses pthread create, pthread join, and appropriate synchronization.

- Array size M
- N threads
- Fill an array with the K largest items